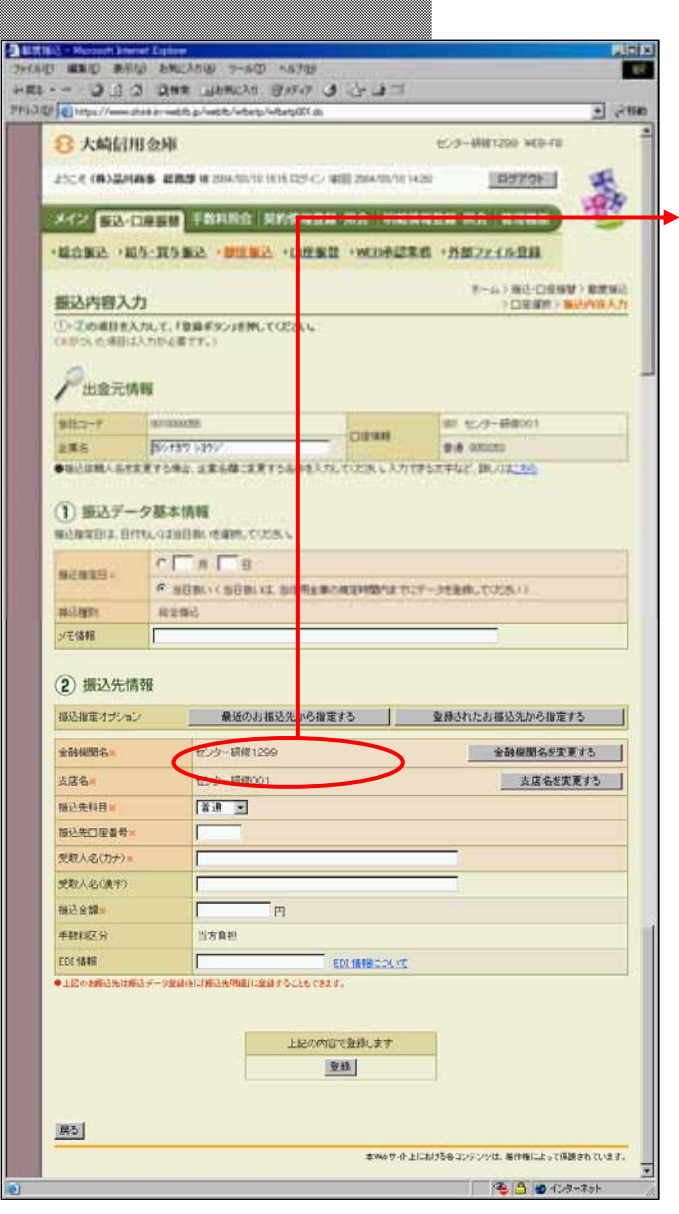

 $\leftarrow$ 

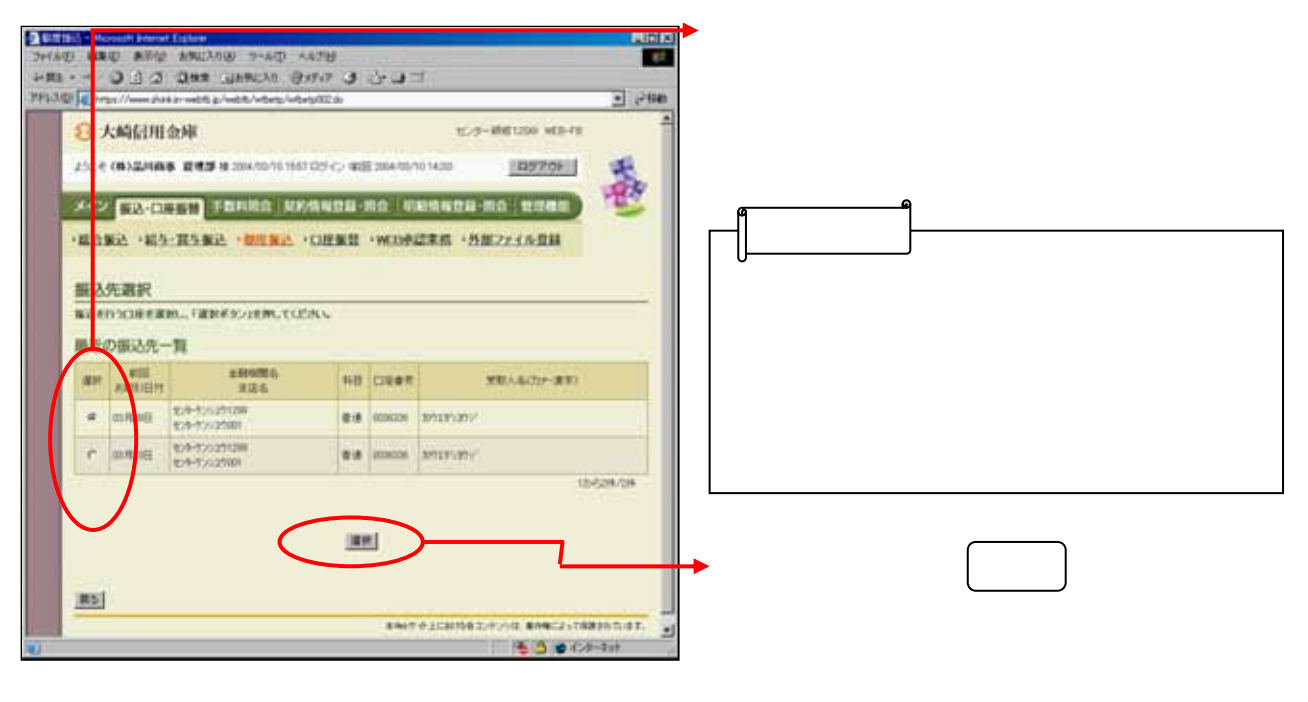

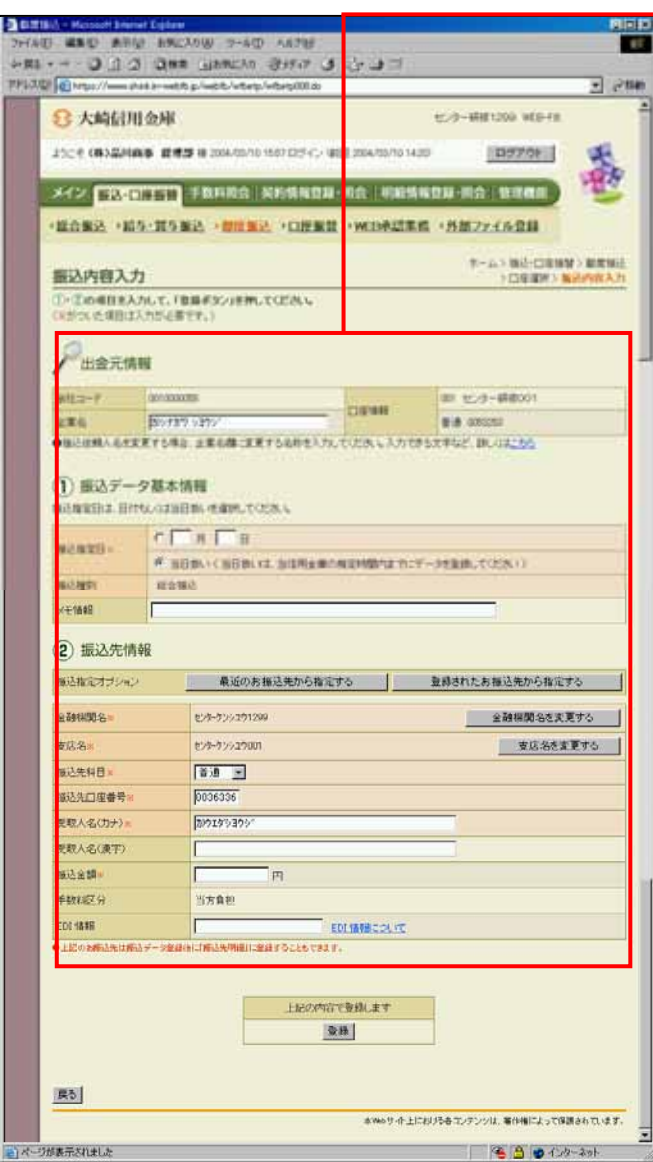